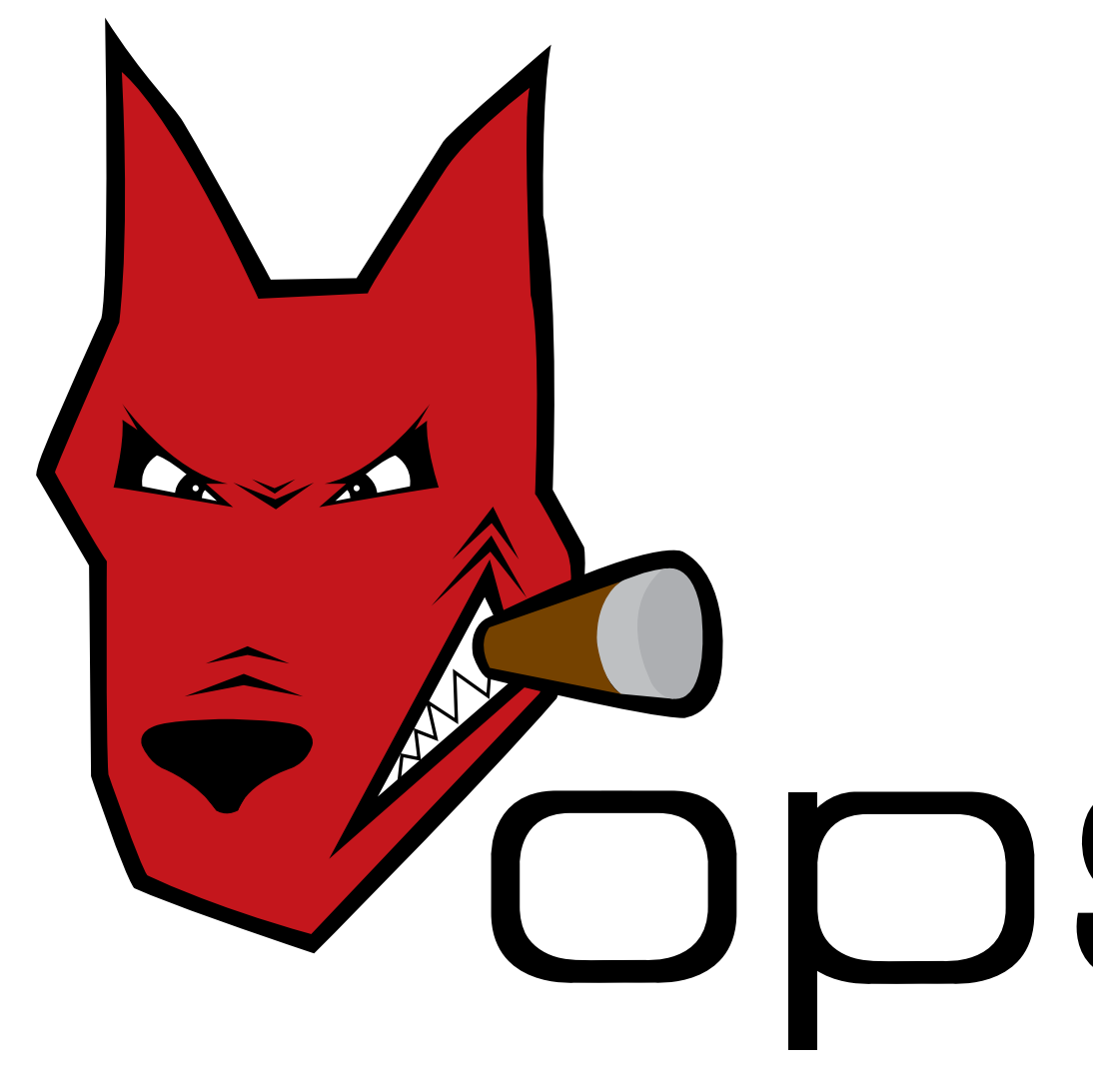

Bank is notified of customer's decision to reject loan modification plan Customer does not respond to loan modification plan(s) No Initiate for the foreclosure for the foreclosure for the foreclosure for the foreclosure for the following the Initiate foreclosure **New users get \$20 off their first purchase (registration is FREE!)** 

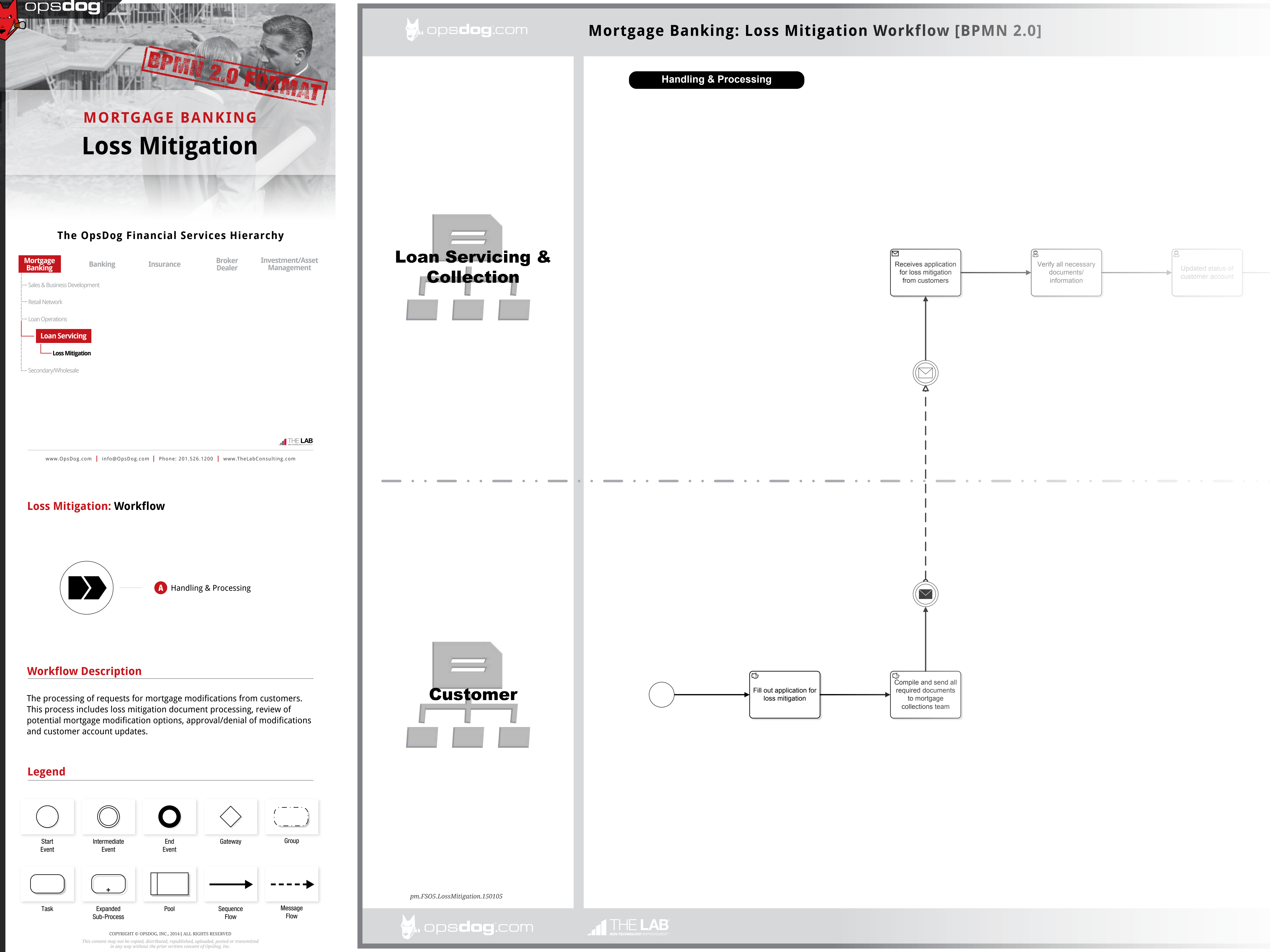

WORKFLOW

## Login to **OpsDog** to purchase the full workflow template (available in PDF, Visio)